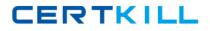

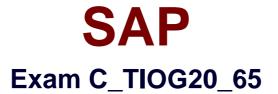

# SAP Certified Application Associate - Supply Chain Planning and Execution with SAP for Oil & Gas with SCM 7.0 EHP1

Version: 6.0

[Total Questions: 80]

https://certkill.com

## Topic break down

| Торіс                                                       | No. of Questions |
|-------------------------------------------------------------|------------------|
| Topic 1: Basic Shipment and Shipment<br>Costing             | 4                |
| Topic 2: CIP and Movement scenarios (customizing)           | 8                |
| Topic 3: Enterprise Asset Management                        | 4                |
| Topic 4: Hydrocarbon Management<br>(HCM)                    | 12               |
| Topic 5: Refining                                           | 4                |
| Topic 6: Scheduling and Stock Projection                    | 11               |
| Topic 7: SCM                                                | 8                |
| Topic 8: Secondary distribution                             | 4                |
| Topic 9: Service Station Retailing                          | 4                |
| Topic 10: TD Bulk Shipment (Master<br>Data and Customizing) | 4                |
| Topic 11: Trading and Exchanges                             | 12               |
| Topic 12: TSW Master Data                                   | 5                |

CERTKILL

## **Topic 1, Basic Shipment and Shipment Costing**

## Question No : 1 - (Topic 1)

Which set of elements in bulk shipment can refer to cost items in a shipment cost document?

- A. Header, events, stage
- B. Header, vehicle, events
- C. Header, driver, stage
- D. Header, vehicle, stage

Answer: D

## Question No : 2 - (Topic 1)

Which documents are created automatically in Logistics when you settle shipment costs with a service provider?

- A. Outbound delivery, material document, billing document
- B. Purchase order, material document, billing document
- C. Outbound delivery, service entry sheet, invoice
- D. Purchase order, service entry sheet, invoice

#### Answer: D

## Question No : 3 - (Topic 1)

Which additional quantities can you include in a TD load confirmation?

Note: There are 2 correct answers to this question.

- **A.** Dispatch quantities
- **B.** Consigned quantities
- C. Left-on-vehicle quantities
- **D.** Return quantities

#### Answer: C,D

## Question No : 4 - (Topic 1)

What are the three steps involved in a TD bulk shipment?

- A. Requisition, charging, delivery
- **B.** Scheduling, loading, delivery
- C. Reservation, charging, delivery
- D. Planning, loading, delivery

#### **Answer: B**

## **Topic 2, CIP and Movement scenarios (customizing)**

## Question No : 5 - (Topic 2)

Which process steps are performed during ticketing in TSW when actualizing standard movement scenario3 (sales at destination) with incoterm DES?

- A. Create delivery, create shipment, create discharge confirmation, update nomination
- B. Create goods movement, create shipment, create load confirmation, update nomination
- C. Create goods movement, create shipment, update nomination
- D. Create delivery, create shipment, create delivery confirmation, update nomination

#### Answer: D

## Question No : 6 - (Topic 2)

Which process steps are performed during TSW ticketing when actualizing standard movement scenario1 (purchase at origin) with incoterm FOB?

**A.** Create shipping notification, create shipment, create load confirmation, update nomination

**B.** Create reservation, create shipping notification, create load confirmation, update nomination

Create reservation, create shipment, create load confirmation, update nomination
 D. Create stock transfer order, create shipment, create load confirmation, update nomination

#### Answer: A

## Question No : 7 - (Topic 2)

Standard posting groups are assigned to TSW movement scenarios. These posting groups sometimes do not meet customer requirements and must be bypassed during ticketing.

To which relevance type do you assign the movement scenarios to bypass the standard posting groups during ticketing?

- A. Stock projection relevance
- B. Ticketing relevance
- C. Nomination relevance
- **D.** Document relevance

#### Answer: C

## Question No : 8 - (Topic 2)

The actualization of a TSW ticket has stopped with an error. How do you proceed?

A. Use the ticket reversal transaction and restart the ticketing process.

**B.** Use the ticket deletion transaction to delete the ticket and create a new ticket with corrected values.

**C.** Use the actualize ticket transaction after you have resolved the error outside ticketing.

**D.** Use the ticket correction transaction to correct the erroneous values and rerun the ticket.

## Answer: C

## Question No : 9 - (Topic 2)

Which document must be generated during ticketing in TSW to capture the transport cost in a purchasing scenario with incoterm FOB?

- A. ERP standard shipment document
- B. Sales order for freight service
- **C.** TD shipment document
- D. Purchase order for freight service

#### Answer: C